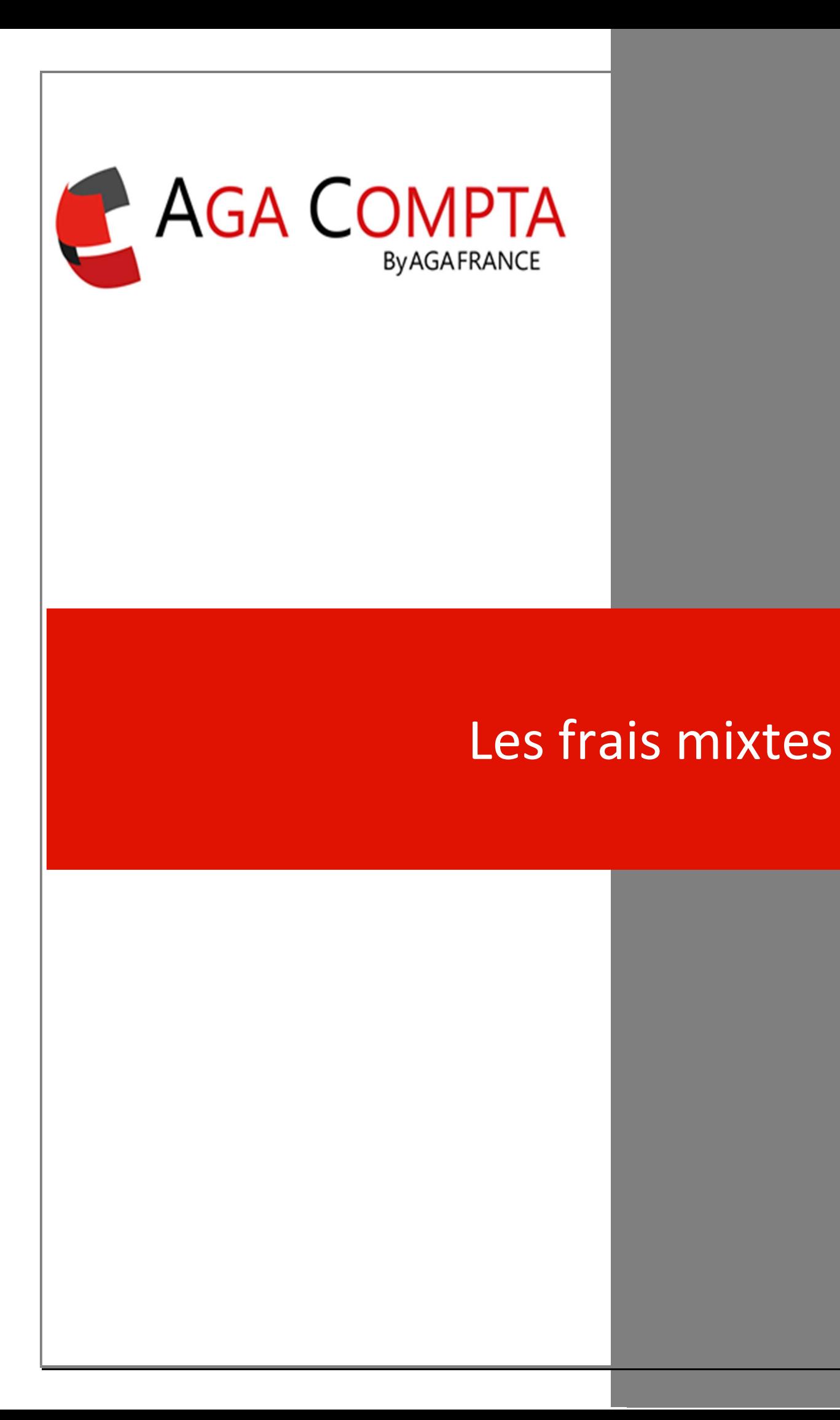

Certains frais ne sont pas engagés uniquement pour les besoins de l'activité professionnelle, et peuvent l'être également en partie pour un usage privé. Dans ce cas, on parle de frais mixtes et ils doivent faire l'objet d'un traitement comptable qui tient compte de cette particularité.

#### Il peut s'agir par exemple :

- des frais afférents à une voiture utilisée pour des déplacements professionnels et privés ;
- du loyer d'une habitation affecté pour partie à l'activité professionnelle et pour le reste à l'habitation.

# Traitement des frais mixtes

Il convient de déterminer la part de ces dépenses qui se rapporte à l'exercice de la profession.

Pour déterminer la part déductible des dépenses mixtes, les professionnels doivent calculer un coefficient d'utilisation professionnelle, c'est-à-dire le pourcentage résultant du rapport entre l'utilisation professionnelle du bien et l'utilisation totale. Ensuite, une méthode de comptabilisation et de déclaration doit être retenue (méthode globale ou par ventilation).

## Détermination des coefficients d'utilisation professionnelle.

Les critères qui permettent de fixer le « coefficient d'utilisation professionnelle » des dépenses mixtes est différent en fonction de la nature de ces dépenses.

Les coefficients d'utilisation professionnelle sont fixés sous la responsabilité du professionnel compte tenu de ses propres conditions d'exploitation.

Il convient d'attacher beaucoup de soin à la détermination des coefficients d'utilisation professionnelle afin de se ménager les meilleurs moyens de preuve en cas de contrôle fiscal.

# Critères de détermination des coefficients d'utilisation professionnelle des principales dépenses mixtes

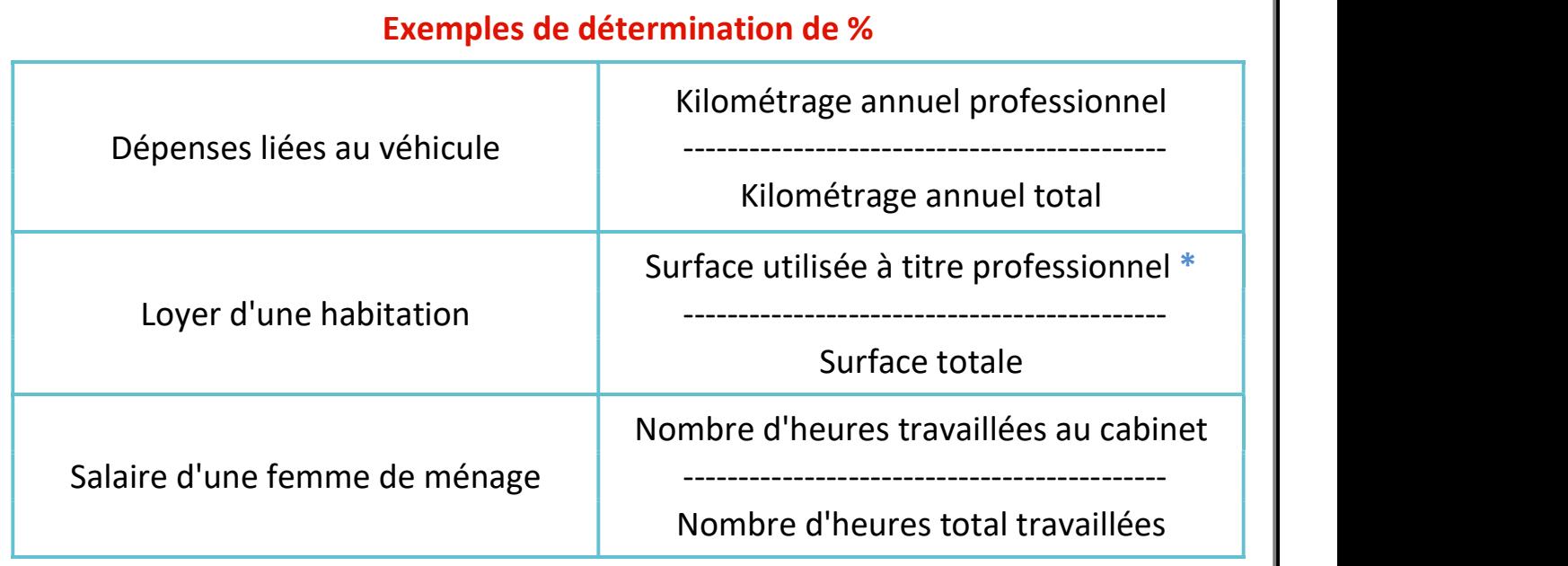

\* La surface doit correspondre à celle déclarée pour la CFE (cotisation foncière des entreprises)

Dans les autres situations, il appartient au professionnel de définir sa propre méthodologie de détermination de la quote-part professionnelle de frais mixtes selon des critères objectifs et motivés.

#### Méthode de comptabilisation et de déclaration des dépenses mixtes.

Le professionnel peut procéder selon deux méthodes de comptabilisation et de déclaration de ces dépenses : la méthode du brut ou la méthode du net :

- la **méthode fiscale** permet au professionnel de comptabiliser dans le livre journal et de déclarer sur l'annexe nº 2035 A le montant total des dépenses mixtes (y compris la quote-part privée) dans les rubriques de dépenses correspondantes ; la quote-part privée fait l'objet d'une réintégration fiscale globale sur la ligne 36 CC « divers à réintégrer » de l'annexe nº 2035 B ;
- . la **méthode comptable** permet au professionnel de comptabiliser et de déclarer dans les rubriques de dépenses correspondantes la seule quotepart déductible (montant net) des dépenses mixtes ; la partie privée des dépenses mixtes, qui n'est pas déductible, est comptabilisée dans la rubrique « prélèvements de l'exploitant », elle n'apparaît pas sur la déclaration nº 2035.

# Le plus de AGA COMPTA – la ventilation automatique des frais mixtes

## EXEMPLE 1

M. Libéral exerce sa profession dans son appartement.

Son habitation est d'une surface totale de 100 m² et 20 m² sont affectés à son activité professionnelle.

Les sommes annuelles payées pour son appartement sont :

- 12 000 € de loyers,
- $\cdot$  1 260 € de frais d'électricité,

1°) détermination du coefficient de répartition : 20 m² / 100 m² = 20 %

2°) Répartition des frais mixtes :

- Lovers : 12 000 x 20 % = 2 400 € à titre professionnel
- Electricité : 1 260 x 20 % = 252  $\epsilon$  à titre professionnel

## EXEMPLE 2

M. Liberal utilise un téléphone portable à 60% pour son activité professionnelle. L'abonnement mensuel et de 24.90 € et il est payé par le compte professionnel.

Dans ce cas la part professionnelle est de 24.90 x 50% = 14.94 € et la part personnelle est de 9.96 €.

## Méthodes de comptabilisation :

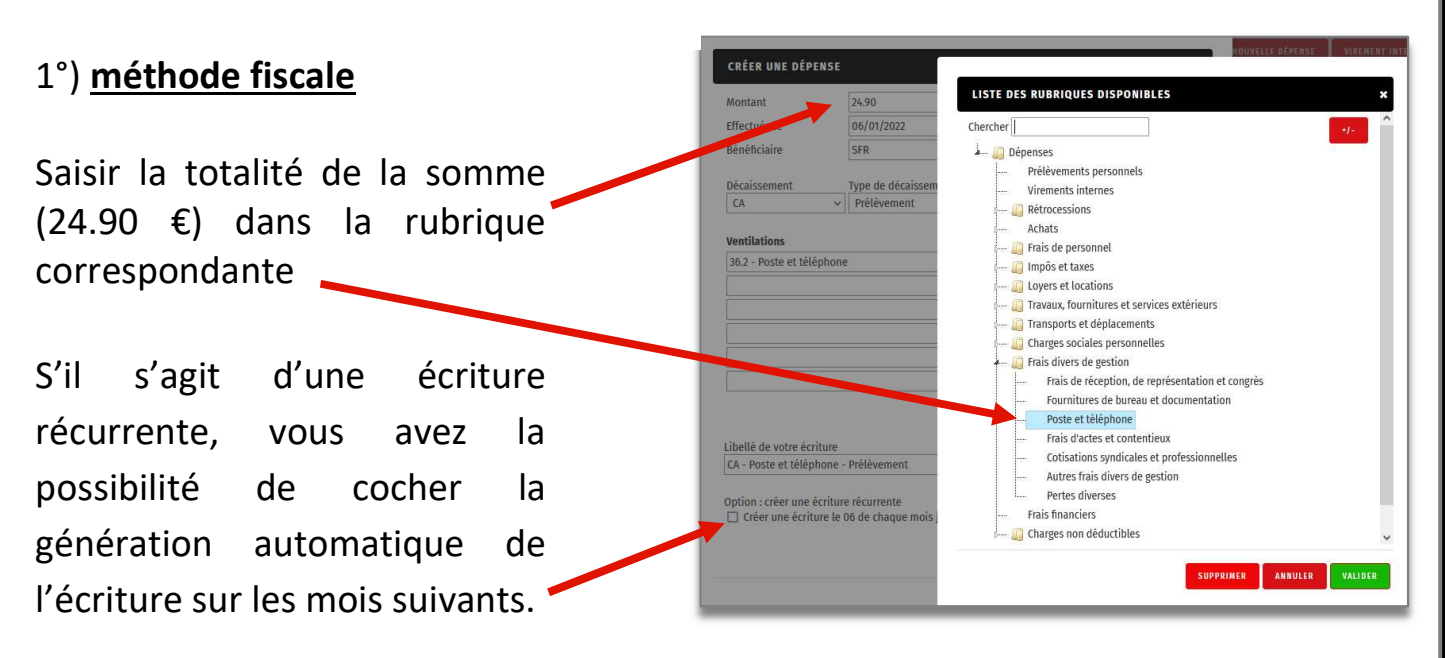

Vous devez en fin d'année réintégrer la part concernant l'usage personnel, dans ce  $\cos 9.96 \times 12 = 119.52 \text{ } \epsilon$ 

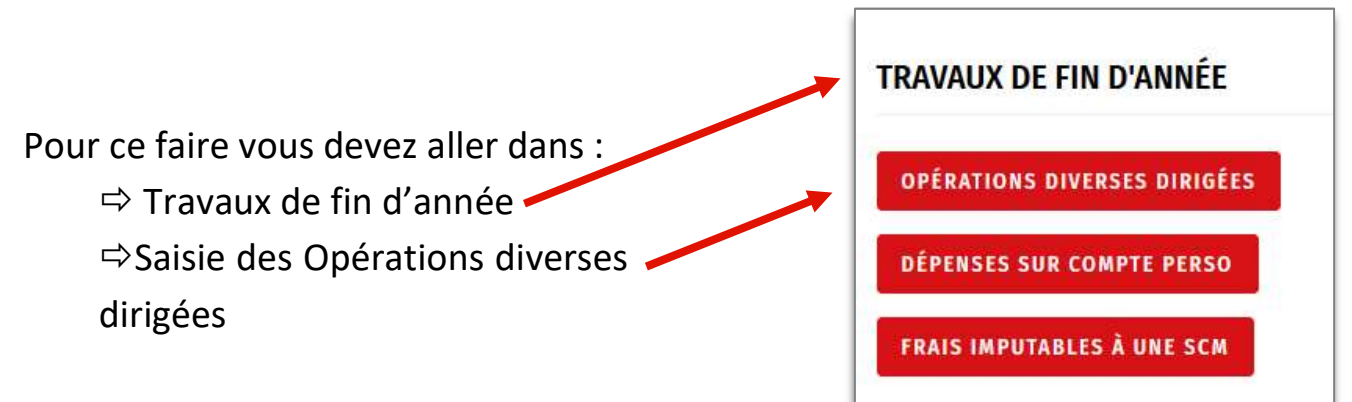

#### La fenêtre ci-dessous apparaît :

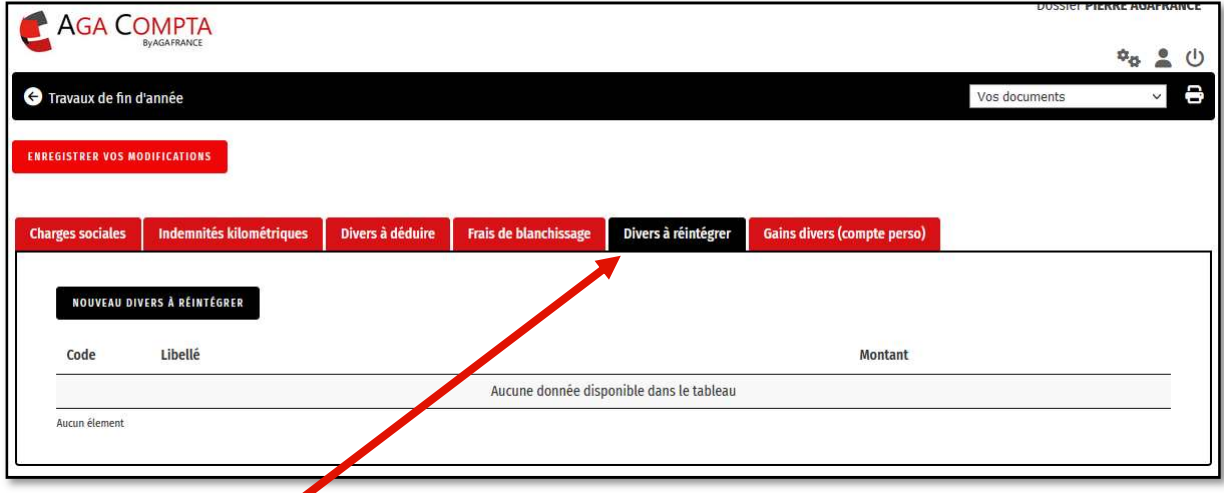

Saisir dans divers à reintégrer le montant correspondant à l'usage personnel et donc non déductible : 9.96 x 12 = 119.52 €

Procéder ainsi pour toutes les dépenses mixtes et comptabilisées de même façon.

## 2°) méthode comptable

L'abonnement mensuel et de 24.90 € et il est payé par le compte professionnel.

la part professionnelle est de 24.90 x 60% = 14.94€

la part personnelle est de 24.90 – 14.94 = 9.96 €.

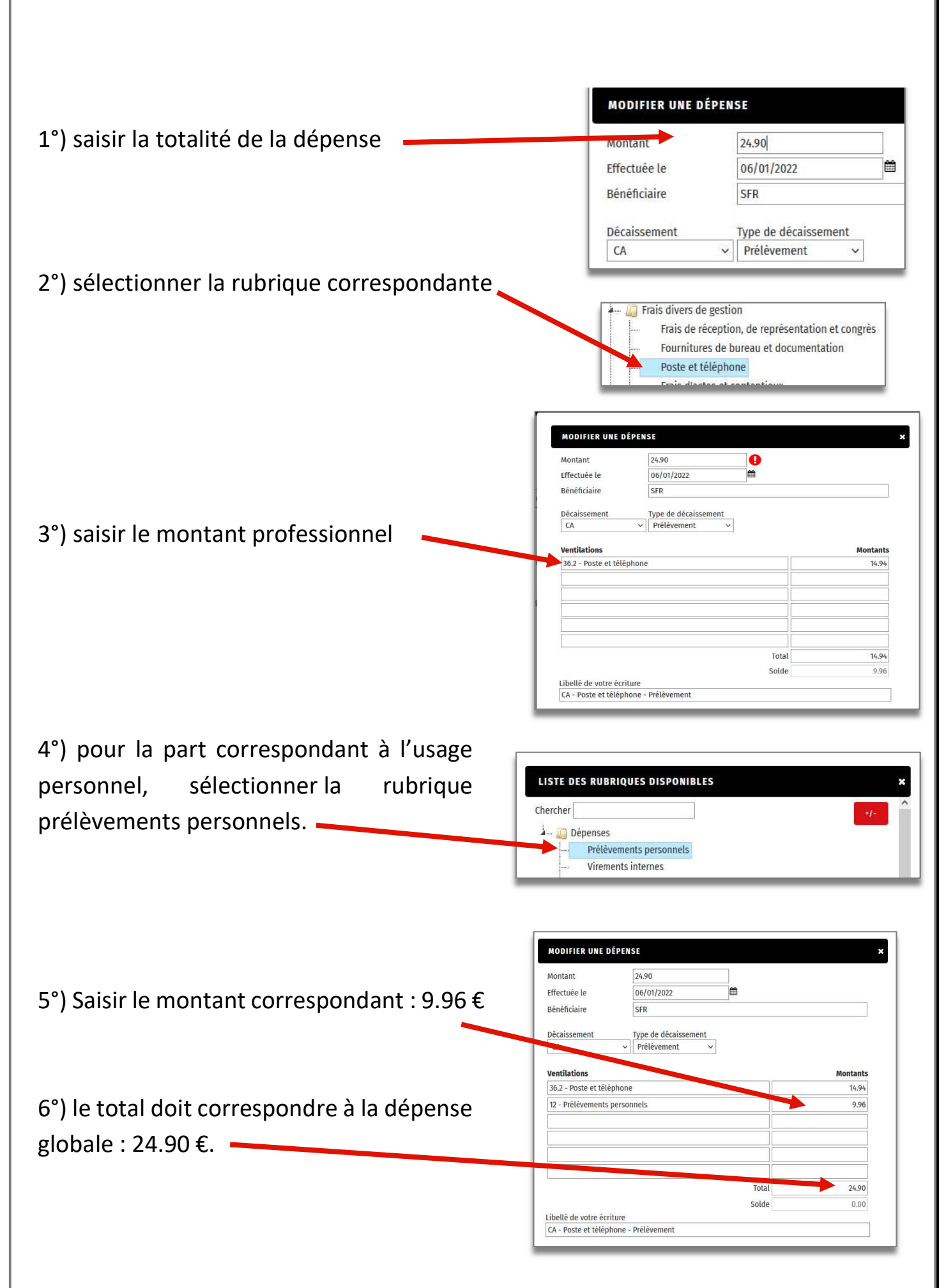

Avec cette méthode, vous n'avez plus besoin d'effectuer les réintégrations en fin d'année.

Cette méthode a également l'avantage de présenter des comptes avec les chiffres correspondants à la réalité de votre activité professionnelle.

Le plus de AGA COMPTA - la ventilation automatique des frais mixtes

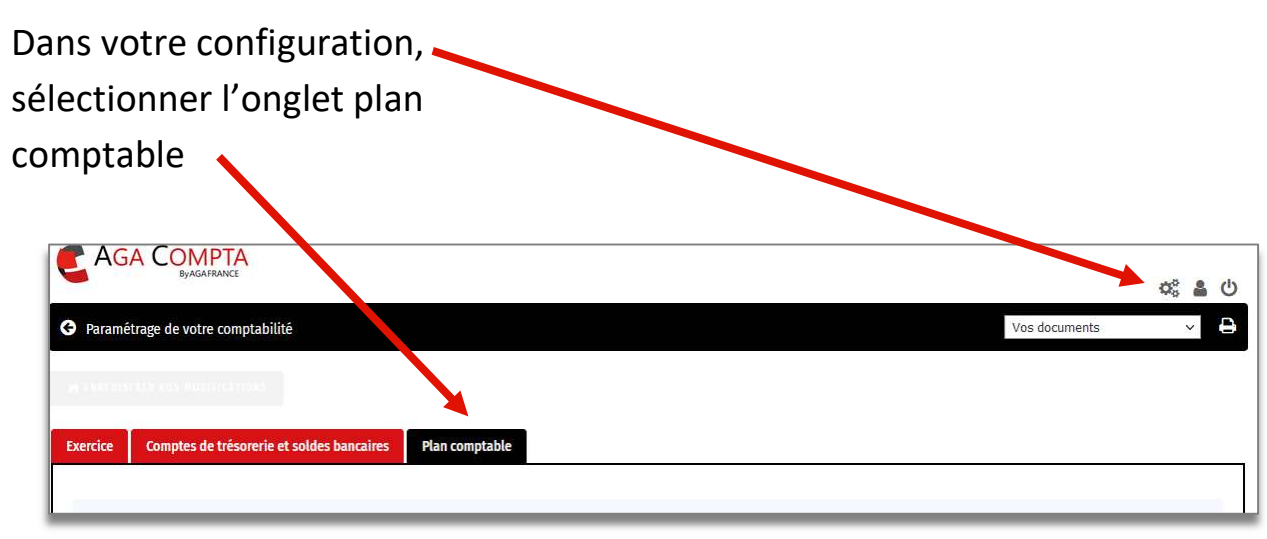

Sélectionner le compte correspondant, comme dans notre exemple « loyer et charges locatives », puis cliquer sur paramétrage.

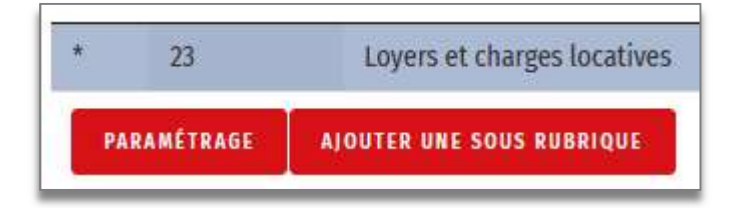

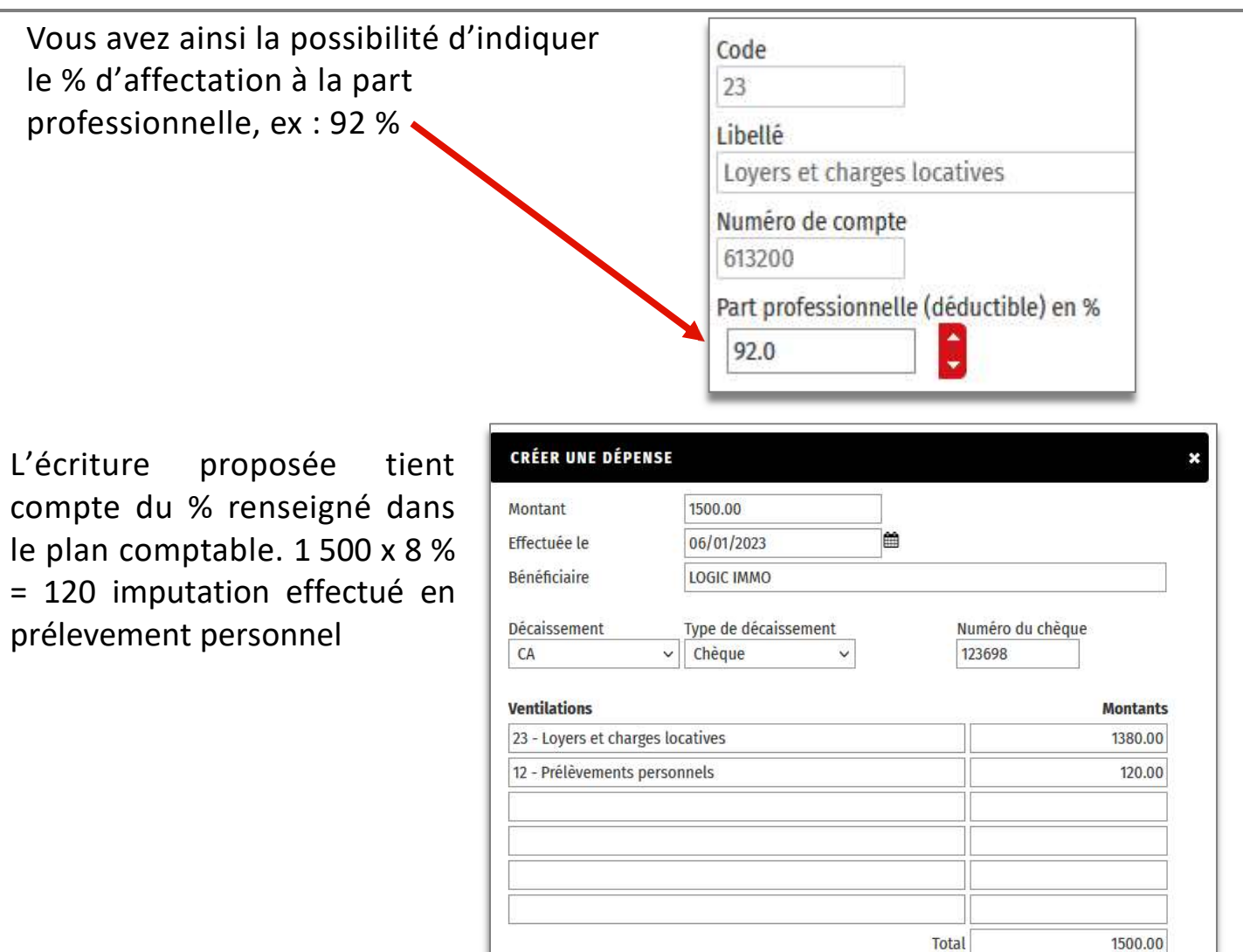

Procéder de la sorte pour tous les comptes concernés par une quote-part professionnelle et personnelle fixe (hors véhicule).

Solde

 $0.00$ 

Support par email AGA-COMPTA@aga-france.fr - Tél: 08.10.00.20.63 - 9h à 12h et 14h à 16h30 du lundi au vendredi